# **TNC Accessories**

## **Electronic Handwheels**

 $p.8$ 

Your machine drive moves the slide in direct relation to the rotation of the handwheel. You can reduce the transmission ratio for delicate setup operations stepwise in a range of 20 mm to 0.02 mm (0.8 in. to 0.0008 in.) per handwheel revolution.

## HR 410 portable handwheel

On the HR 410 electronic handwheel the axis keys are integrated in the handwheel housing: you can change and move the axes at any time-regardless of where you happen to be standing. The HR 410 also has keys for traverse direction, for three preset feed rates for latched traverse, an actual-position-capture key, three keys for machine functions to be defined by the machine tool builder. permissive buttons, and an emergencystop button. If you don't constantly need the handwheel, or if you are finished with it, you can conveniently set it aside anywhere on the machine thanks to its magnetic holding pads.

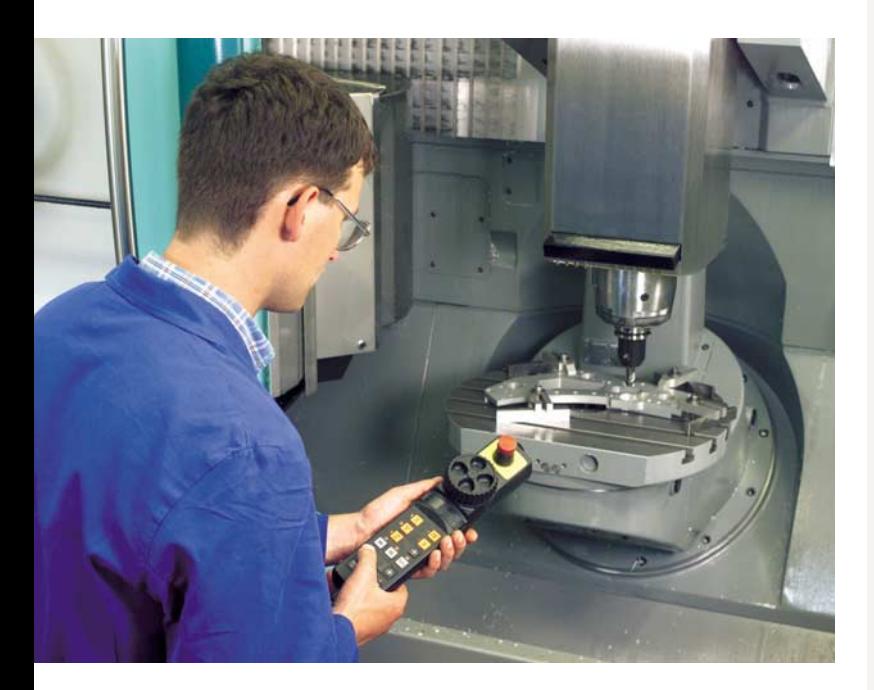

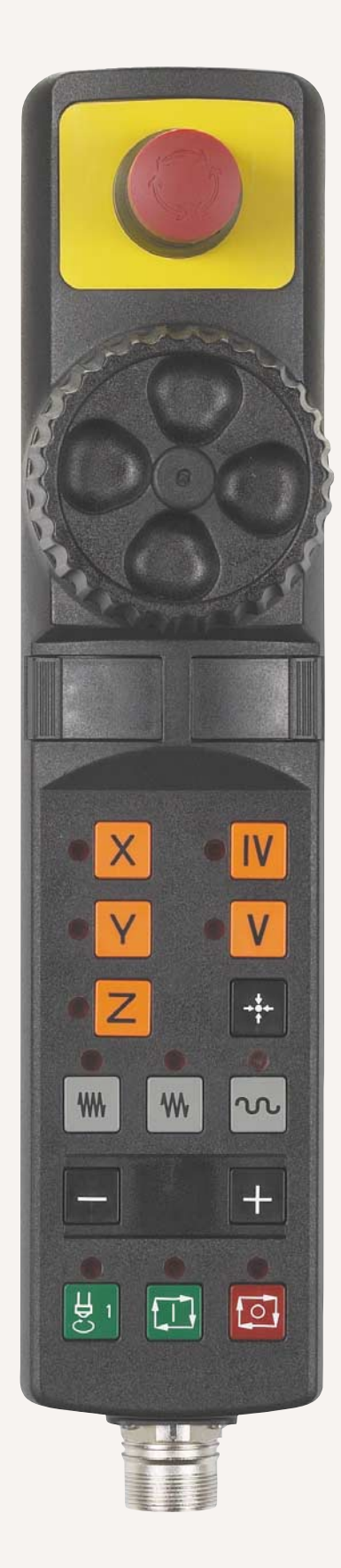

# **Safety Elements**

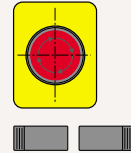

Permissive buttons

Emergency stop button

## **Axis Motion**

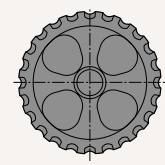

Handwheel for axis traverse

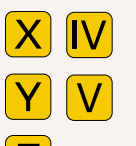

Axis keys

 $+$ 

Direction of traverse

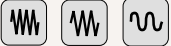

Preset feed rates

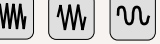

## Programming

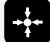

# **Machine Function\***

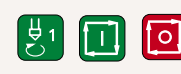

Spindle start/NC start/stop

Actual position capture

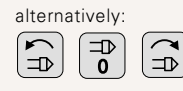

Spindle left/stop/right

### \* The machine functions must be determined by the machine tool builder.

## HR 130 and HR 150 panel-mounted handwheels

HEIDENHAIN also offers electronic handwheels for integration in the machine operating panel or in another location on the machine. An adapter permits connection of up to three HR 150 electronic handwheels.

#### HR 150 handwheels in the machine control panel

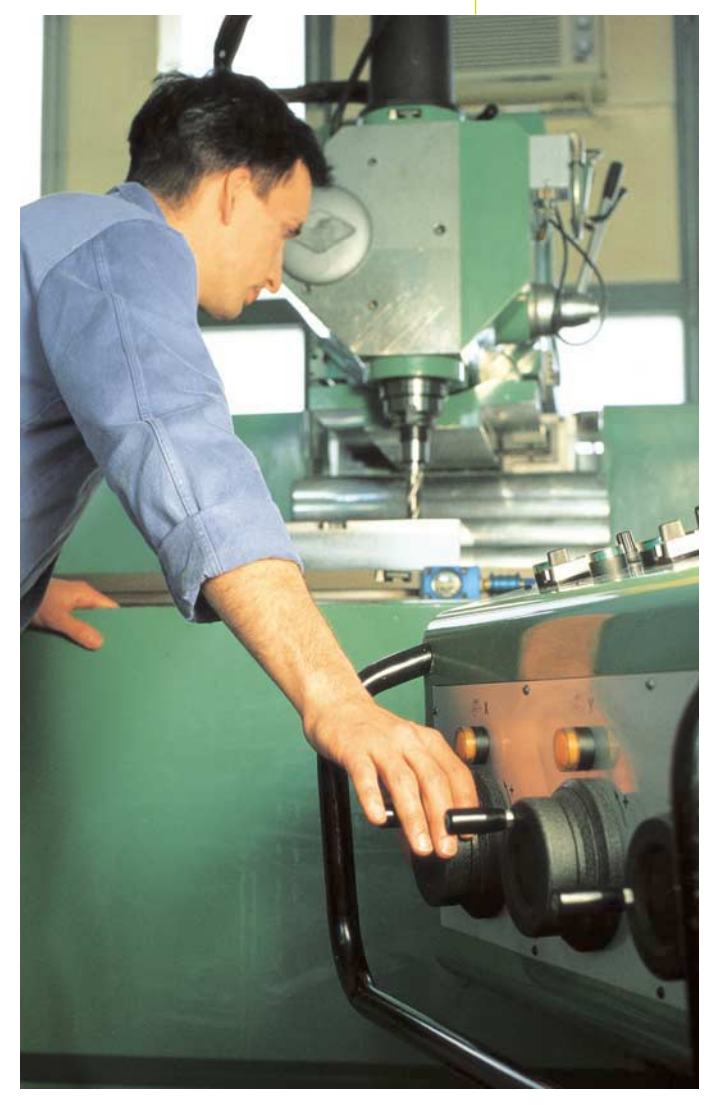

 $27<sub>2</sub>$